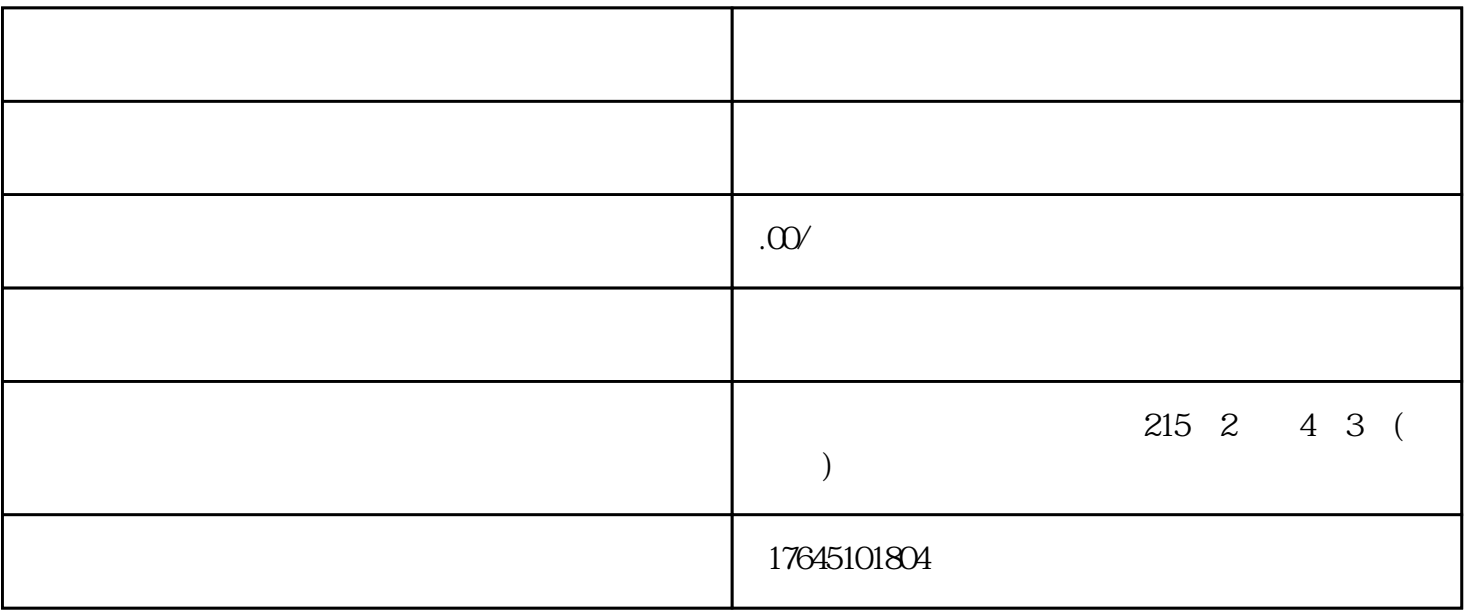

 $\alpha$  , and  $\beta$ 

, the state of the control control  $\alpha$  shuming  $\alpha$